### **Hire DCO & MARGRAD**

### Overview

#### Introduction

This guide provides the procedures for hiring a Direct Commission Officer (DCO) without prior service and for hiring into the Maritime Academy Graduate (MARGRAD) program into Direct Access (DA).

### Before You Begin ANY Hire or Rehire

Before starting a hire/rehire, you must first determine whether the member is already in the system. Failure to do so may cause one member to have two Empl Records or even two separate Employee IDs.

There are three places to verify this in the HR Data Shortcuts tile:

- Search by SSN (Social Security Number).
- Search by full name in either **Job Data** or **Personal Information** (this may be time consuming with popular surnames).

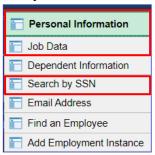

When searching by SSN, you may find the member already has an Empl ID in the system. You **MUST** click the **GO** button to search.

# NOTE: If the member already has an Empl ID, you must do a Rehire.

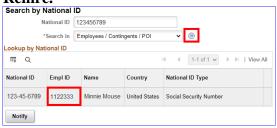

**Bad Example:** See Employee Records.

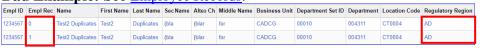

**Good Example:** 

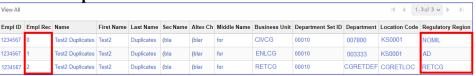

### Overview, Continued

#### **Information**

- Most DCO hires will be into Extended Active Duty (EAD) or Active Duty (AD).
- It is good practice to IMMEDIATELY enter the contract into DA once the hire portion is complete and Job Data has been verified. The contract should not be approved without first viewing a signed copy of the Oath of Office and AD agreement if applicable.
- Ensure the members paygrade is listed on the Oath. If missing or there is a discrepancy from what is listed in DA, **please return to the originator (OPM-1)** to get corrected before processing the accession/rehire.
- Date of Hire = Date of the Commission listed on the Oath of Office

**IMPORTANT:** DO NOT click **OK** or **Apply** unless prompted. It will not allow the pay record of the applicant to update correctly.

**NOTE:** In rare cases, a DCO entering from another service (inter-service transfer) may be hired onto EAD or the Individual Ready Reserve (IRR). This will require a **Regulatory Region:** 

- AD for members receiving a Temporary commission.
- RSV for members receiving a Reserve commission.
- NEW ALCOAST 034/23 EAD agreements may be offered to DCOs for a period of not less than one year and up to five years. The Service may offer follow-on EAD agreements, including consecutive five year contracts.

### MARGRAD Information

For more information about this program and its requirements, see www.gocoastguard.com.

### Contents

| Topic                                            | See Page |
|--------------------------------------------------|----------|
| Important Information Regarding Employee Records | 3        |
| Accessing a Member                               | 4        |
| Approving an Accession                           | 32       |
| Entering Contract Data                           | 36       |
| Approving a Contract                             | 44       |
| BAH and Direct Deposit                           | 47       |

## Important Information Regarding Employee Records

**Employee Records** 

**NOTE:** If for any reason this Accession is not completed but an Empl ID was issued and Job data was never entered, use the **Add Employment Instance** option. All previous unsaved Job Data entries will need to be re-entered.

NOTE: Do not use the Add Employment Instance if you had previously entered and saved anything in Job Data with an EMPL ID given. Any edits after the initial save will create a second Empl ID for the member. See Before You Begin ANY Hire or Rehire Bad Example. Any edits should be made using the Personal Information or Job Data links.

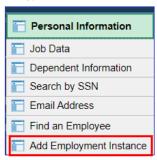

The **Add Relationship** button is the key button that can give one Employee ID another Employee Record. See <u>Before You Begin ANY Hire or Rehire</u> **Bad Example**.

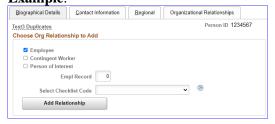

Only persons with the ability to Access someone into DA have the two links that display the **Add Relationship** button.

- Add a Person
- Add Employee Instance (see above)

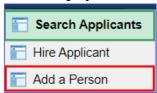

The only time you should use the Add Employee Instance link is if the **Organizational Relationships** tab is missing in Personal Information, you did not finish the accession and the member does not have Job Data.

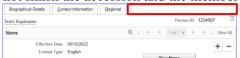

## **Accessing a Member**

**Introduction** This section provides the procedures for entering a member's data into

DA for an accession.

**Procedures** See below.

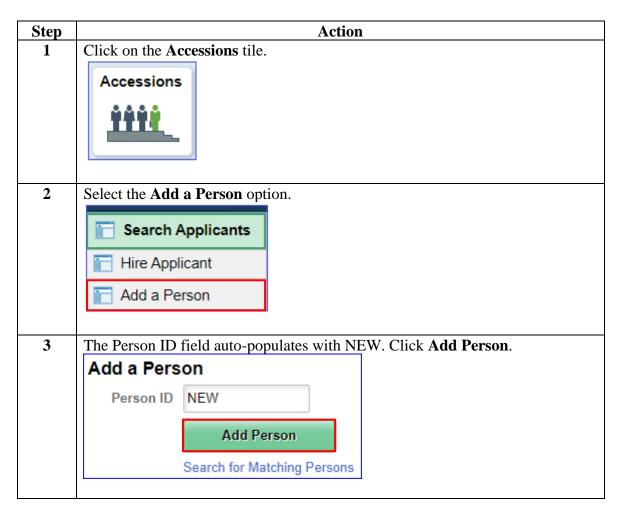

### Procedures,

continued

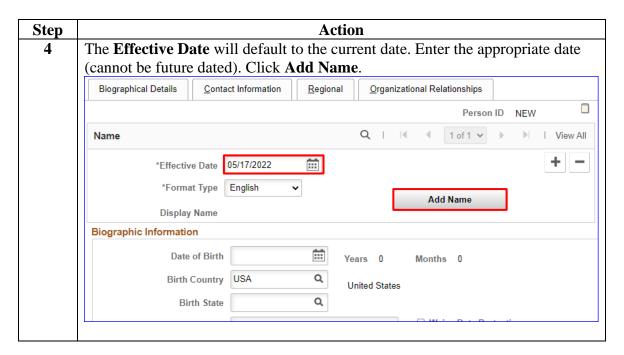

### Procedures,

continued

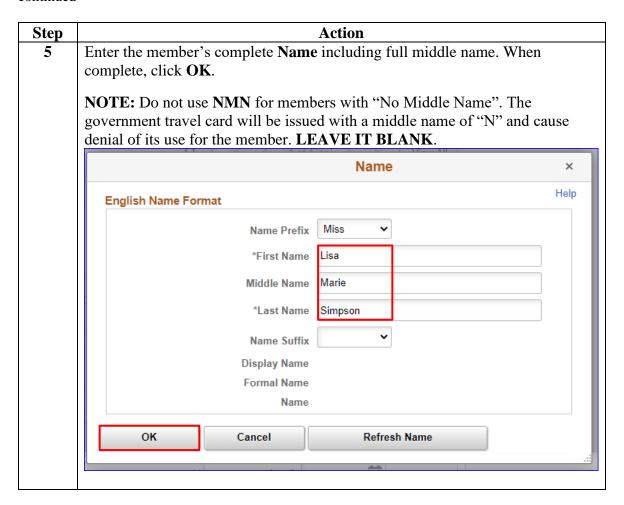

### Procedures,

continued

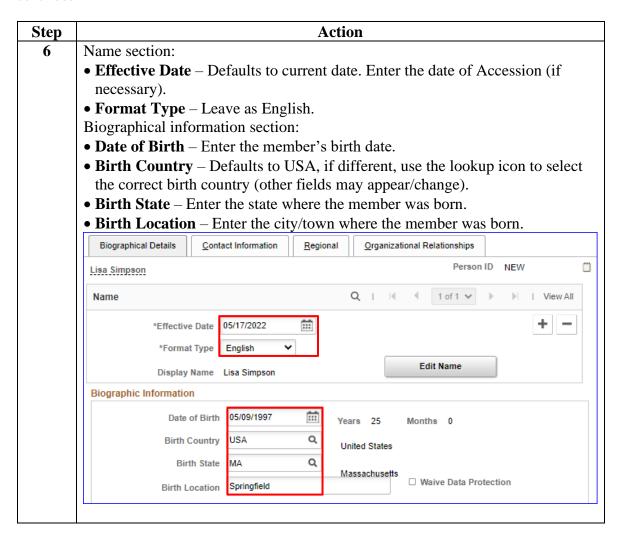

#### Procedures.

continued

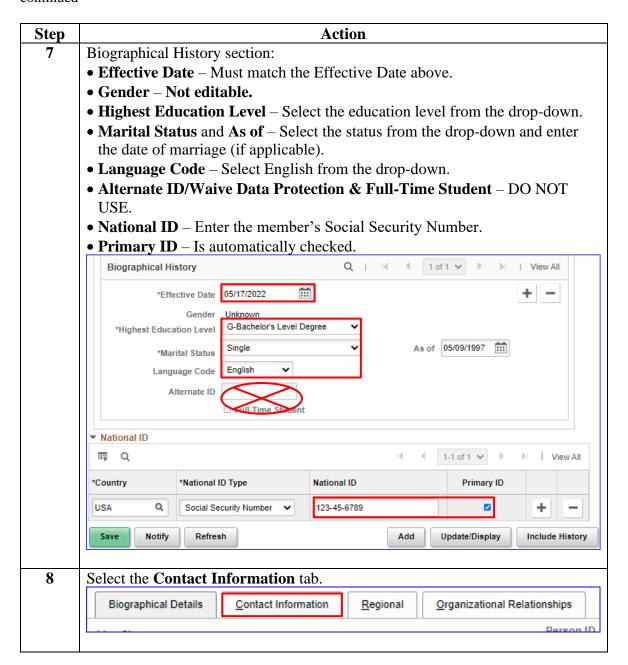

### Procedures,

continued

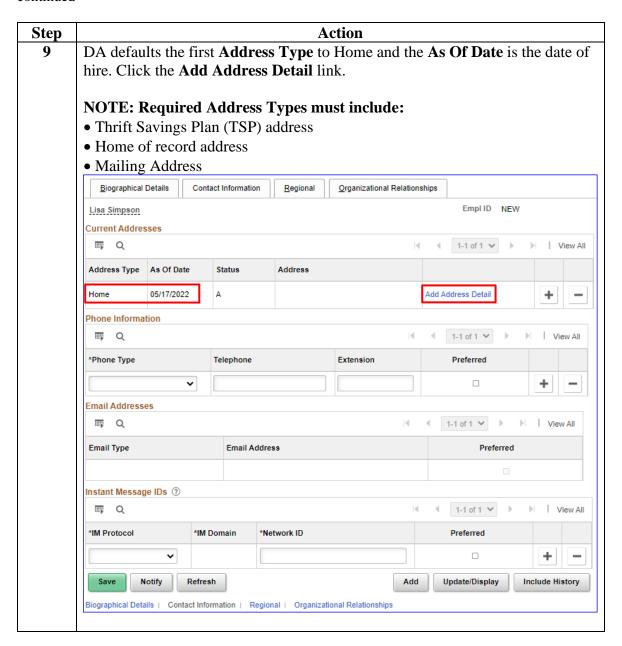

#### Procedures,

continued

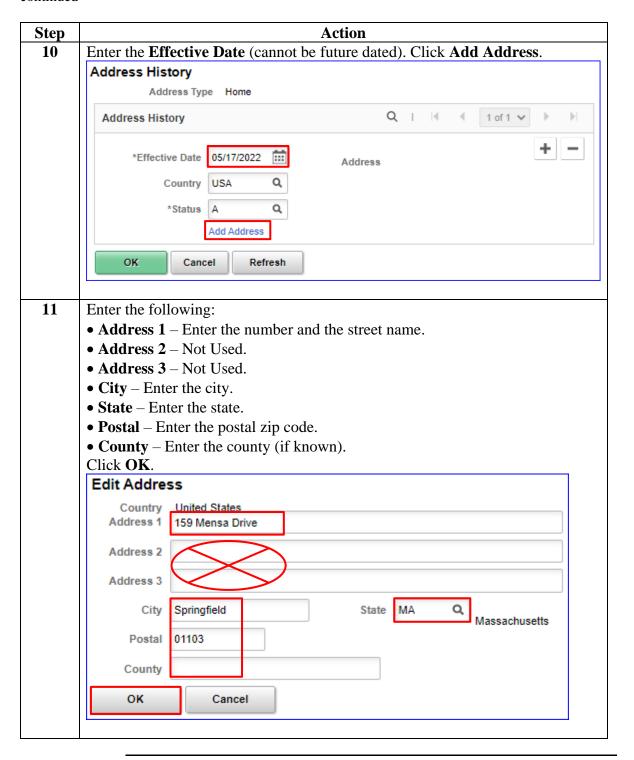

### Procedures,

continued

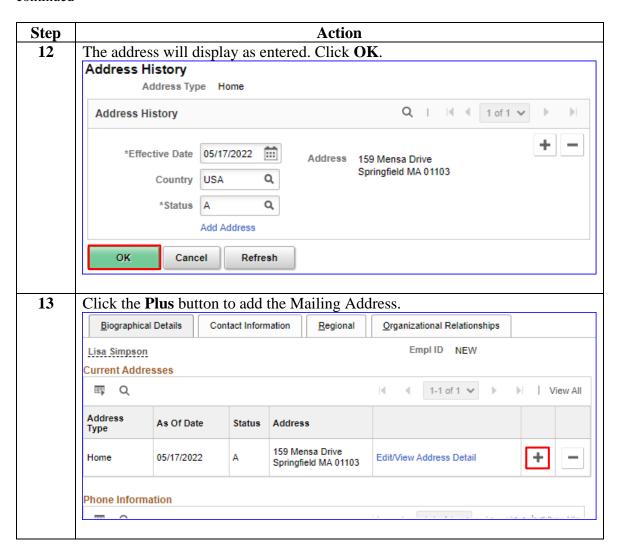

### Procedures,

continued

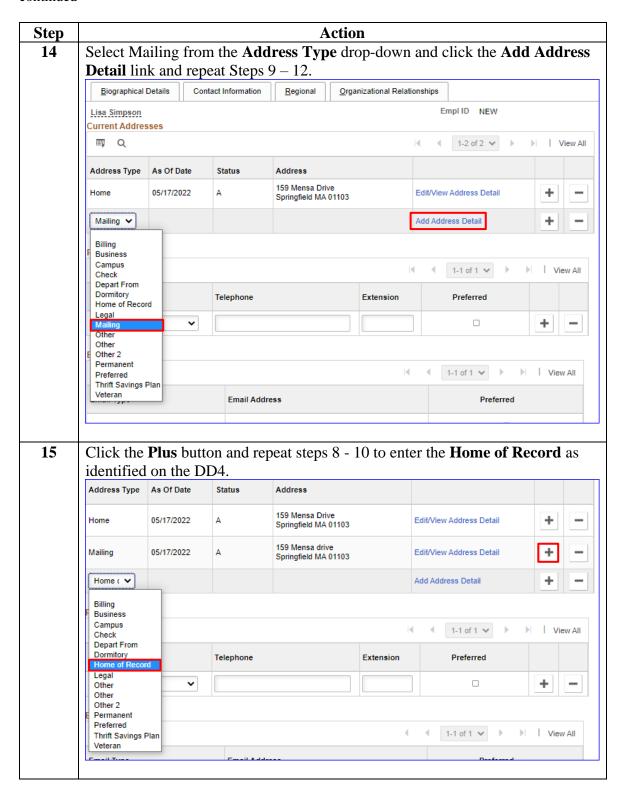

### Procedures,

continued

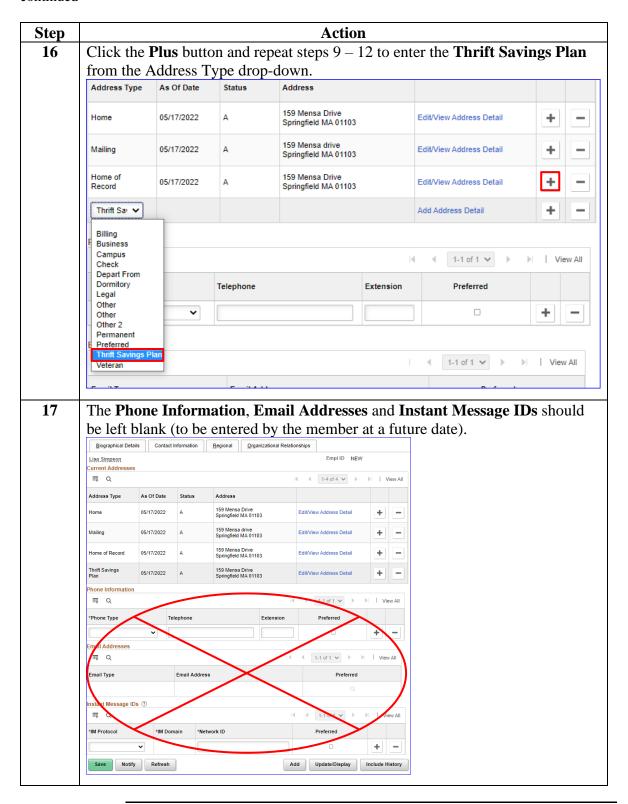

### Procedures,

continued

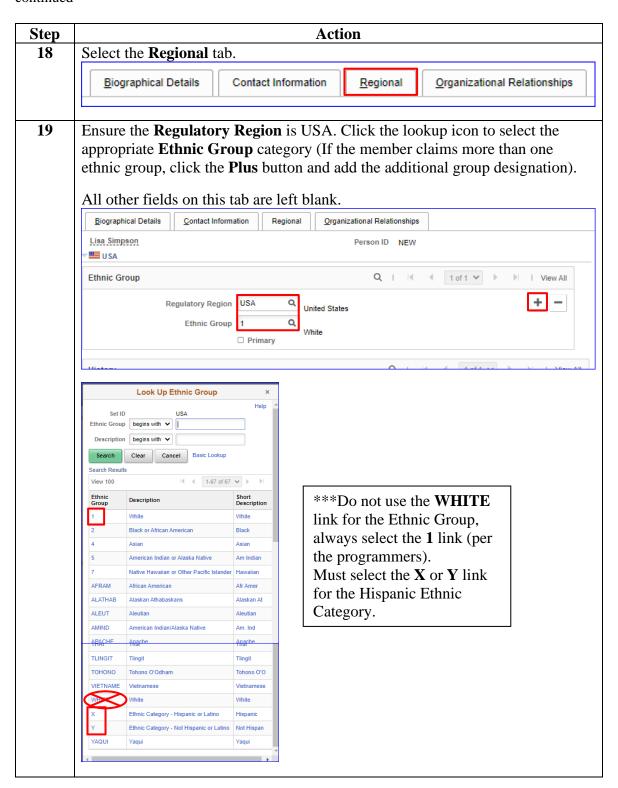

### Procedures,

continued

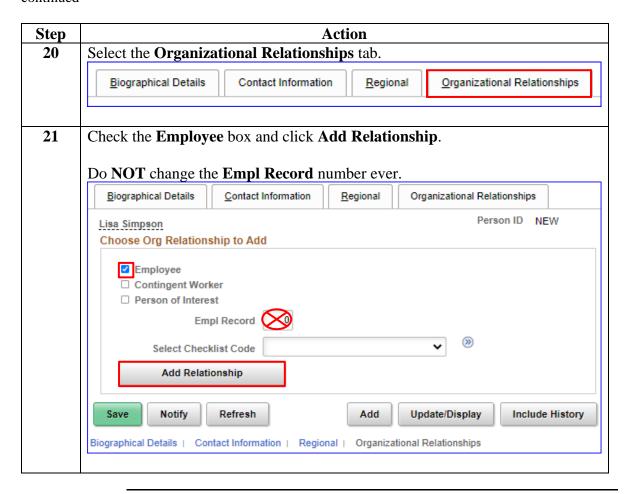

#### Procedures.

continued

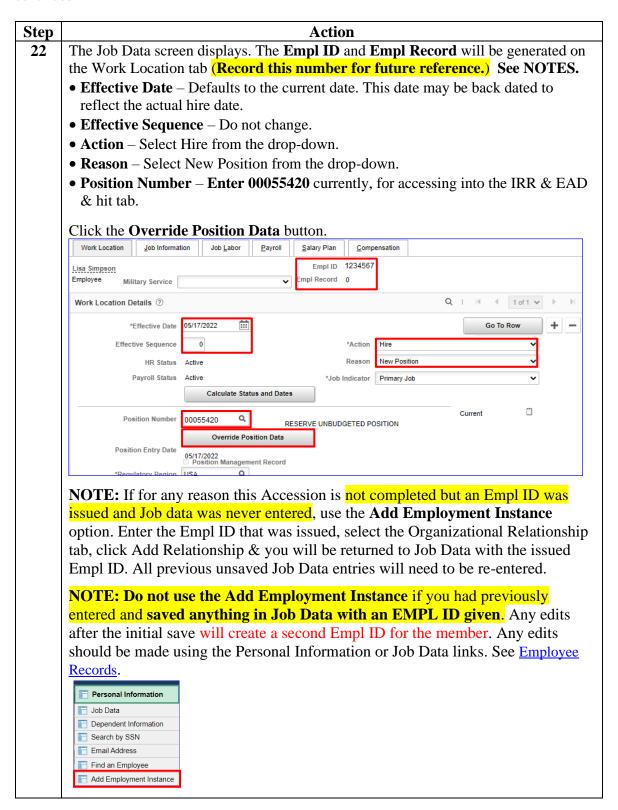

### Procedures,

continued

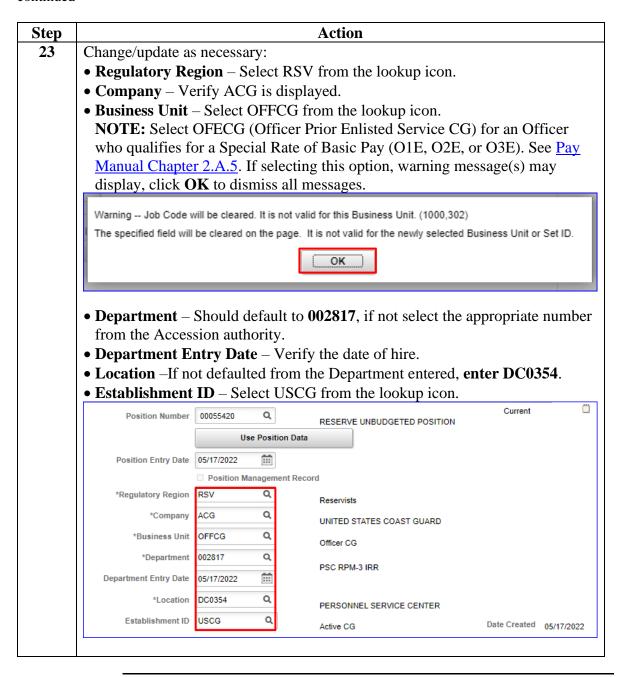

### Procedures,

continued

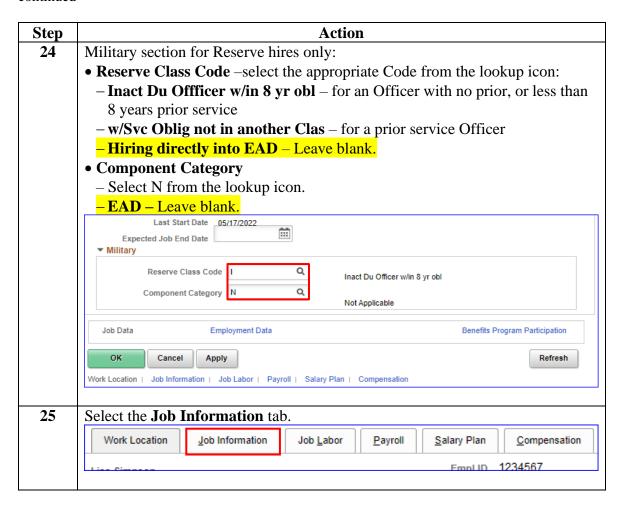

### Procedures,

continued

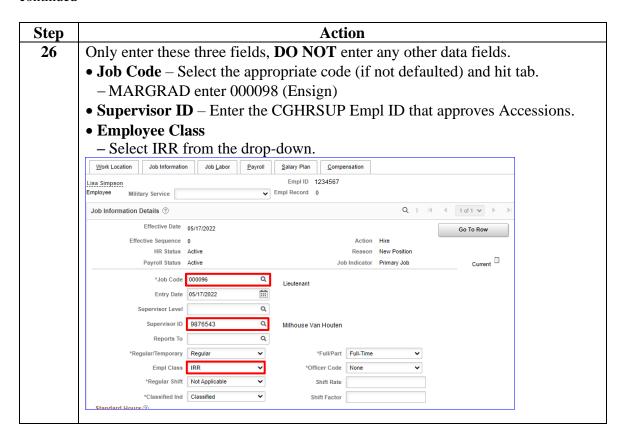

### Procedures,

continued

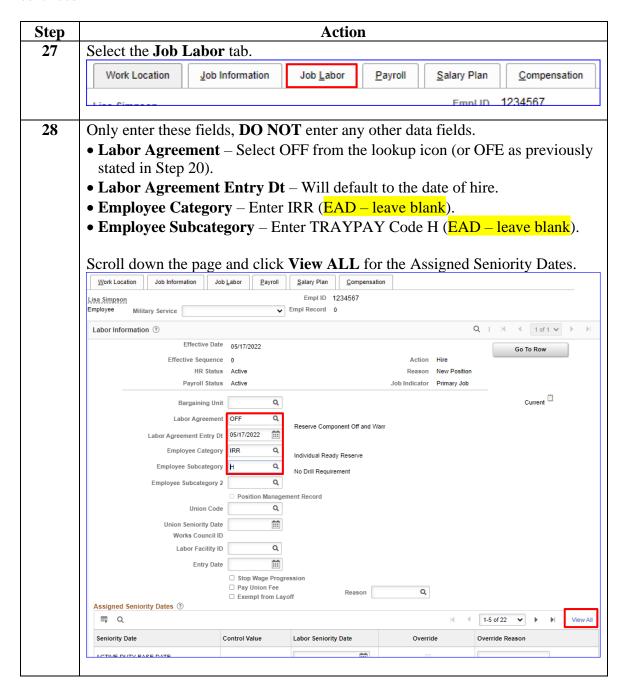

### Procedures,

continued

| Step |                                                                                                    |                                           | Action                                                                                                    |                                        |                                                                                                    |  |  |  |  |
|------|----------------------------------------------------------------------------------------------------|-------------------------------------------|----------------------------------------------------------------------------------------------------|----------------------------------------|----------------------------------------------------------------------------------------------------|--|--|--|--|
| 29   | Scroll to the bottom of the Assigned Seniority Dates and click <b>Recalculate</b>                                                                                                    |                                           |                                                                                                    |                                        |                                                                                                    |  |  |  |  |
|      | <b>Seniority Dates</b> . This will bring in the reserve seniority date fields needed for a                                                                                                    |                                           |                                                                                                    |                                        |                                                                                                    |  |  |  |  |
|      | reserve member accession.                                                                                                    |                                           |                                                                                                    |                                        |                                                                                                    |  |  |  |  |
|      | Enter the following (split into 2 sections):                                                                                                    |                                           |                                                                                                    |                                        |                                                                                                    |  |  |  |  |
|      | • Active Duty Base Date – First day of official travel with the EAD orders                                                                                                    |                                           |                                                                                                    |                                        |                                                                                                    |  |  |  |  |
|      | • AD Pay Scale Date – Date of the hire or Oath of Office                                                                                                    |                                           |                                                                                                    |                                        |                                                                                                    |  |  |  |  |
|      | • <b>DEP Date</b> – Leave blank.                                                                                                    |                                           |                                                                                                    |                                        |                                                                                                    |  |  |  |  |
|      | • Commission Date – Date of the hire or Oath of Office                                                                                                    |                                           |                                                                                                    |                                        |                                                                                                    |  |  |  |  |
|      | • <b>DIEMS Date</b> – Date Initial Entry Military Service (any component)                                                                                                    |                                           |                                                                                                    |                                        |                                                                                                    |  |  |  |  |
|      | • RSV Drill Obligation Date – Leave blank.                                                                                                    |                                           |                                                                                                    |                                        |                                                                                                    |  |  |  |  |
|      | • Expected Loss Date – 30 years from the date of hire or the day before 60th                                                                                                    |                                           |                                                                                                    |                                        |                                                                                                    |  |  |  |  |
|      | birthday (If prior Officer service (non-Warrant Officer), loss date will be less                                                                                                    |                                           |                                                                                                    |                                        |                                                                                                    |  |  |  |  |
|      | any prior commission time served in any branch or component.)                                                                                                    |                                           |                                                                                                    |                                        |                                                                                                    |  |  |  |  |
|      | • Job Family Entry Date – Date of the hire or Oath of Office                                                                                                    |                                           |                                                                                                    |                                        |                                                                                                    |  |  |  |  |
|      |                                                                                                    |                                           |                                                                                                    |                                        |                                                                                                    |  |  |  |  |
|      | • Mil Obligation                                                                                                    | Compl Date                                | O via ana fua ma                                                                                                    | the emicine                            | • Mil Obligation Compl Date – 8 years from the original DIEMS date (minus 1 day) unless prior discharge authorized under an approved program (i.e. |  |  |  |  |
|      |                                                                                                    | -                                         | •                                                                                                    | _                                      | *                                                                                                    |  |  |  |  |
|      | 1 day) unless pri                                                                                                    | -                                         | •                                                                                                    | _                                      | *                                                                                                    |  |  |  |  |
|      | 1 day) unless pri<br>VOLSEP)                                                                                                    | ior discharge                             | authorized unde                                                                                                    | er an appro                            | ved program (i.e.                                                                                                    |  |  |  |  |
|      | 1 day) unless pri                                                                                                    | ior discharge                             | authorized unde                                                                                                    | er an appro                            | ved program (i.e.                                                                                                    |  |  |  |  |
|      | 1 day) unless pri<br>VOLSEP) • Pay Allowance • Pay Base Date                                                                                                    | ior discharge <b>Date</b> – Date          | authorized under of the hire or Oa                                                                                                    | er an approath of Offic                | ved program (i.e.                                                                                                    |  |  |  |  |
|      | 1 day) unless pri VOLSEP)  • Pay Allowance  • Pay Base Date -  Assigned Seniority Dates ③                                                                                                    | ior discharge <b>Date</b> – Date          | authorized under of the hire or Oa                                                                                                    | er an approath of Offic                | eved program (i.e.                                                                                                    |  |  |  |  |
|      | 1 day) unless pri VOLSEP)  • Pay Allowance  • Pay Base Date -  Assigned Seniority Dates   Q                                                                                                    | ior discharge  Date – Date  – Date of the | authorized unde<br>of the hire or Oa<br>hire or Oath of                                                                                                    | er an approath of Office               | ved program (i.e.                                                                                                    |  |  |  |  |
|      | 1 day) unless pri VOLSEP)  • Pay Allowance  • Pay Base Date -  Assigned Seniority Dates ③  Seniority Date                                                                                                    | ior discharge <b>Date</b> – Date          | authorized under of the hire or Oath of C                                                                                                    | er an approath of Office               | eved program (i.e.                                                                                                    |  |  |  |  |
|      | 1 day) unless pri VOLSEP)  • Pay Allowance  • Pay Base Date -  Assigned Seniority Dates ③  Seniority Date  ACTIVE DUTY BASE DATE                                                                                                    | ior discharge  Date – Date  – Date of the | authorized under of the hire or Oath of the hire or Oath of the bire or Oath of the bire of the bire of the bi | er an approath of Office  Override     | ved program (i.e.                                                                                                    |  |  |  |  |
|      | 1 day) unless pri VOLSEP)  • Pay Allowance  • Pay Base Date -  Assigned Seniority Dates ①  Seniority Date  ACTIVE DUTY BASE DATE  AD PAY SCALE DATE                                                                                                    | ior discharge  Date – Date  – Date of the | authorized under of the hire or Oath of the hire or Oath of the Date of the Date of the Da | er an approath of Office  Override     | ved program (i.e.                                                                                                    |  |  |  |  |
|      | 1 day) unless pri VOLSEP)  • Pay Allowance  • Pay Base Date -  Assigned Seniority Dates ③  Seniority Date  ACTIVE DUTY BASE DATE                                                                                                    | ior discharge  Date – Date  – Date of the | authorized under of the hire or Oath of the hire or Oath of the hire or Oath of the or Oath of the or Oath of the or Oath of the or Oath of the or Oath of the or Oath of the or Oath of the or Oath of the or Oath of the or Oath of the or Oath of the or Oath of the oath of the oath oath of the oath of the oath of the oath of the oath of the oath of the oath of the oath of the oath of the oath of the oath of the oath oath of the oath oath oath oath oath oath oath oath      | er an approath of Office  Override     | ved program (i.e.                                                                                                    |  |  |  |  |
|      | 1 day) unless pri VOLSEP)  • Pay Allowance  • Pay Base Date -  Assigned Seniority Dates ①  Seniority Date  ACTIVE DUTY BASE DATE  AD PAY SCALE DATE                                                                                                    | ior discharge  Date – Date  – Date of the | authorized under of the hire or Oath of the hire or Oath of the Date of the Date of the Da | er an approath of Office  Override     | ved program (i.e.                                                                                                    |  |  |  |  |
|      | 1 day) unless pri VOLSEP)  • Pay Allowance  • Pay Base Date -  Assigned Seniority Dates ③  ———————————————————————————————————                                                                                                    | ior discharge  Date – Date  – Date of the | authorized under of the hire or Oath of the hire or Oath of the hire or Oath of the or Oath of the or Oath of the or Oath of the or Oath of the or Oath of the or Oath of the or Oath of the or Oath of the or Oath of the or Oath of the or Oath of the or Oath of the oath of the oath oath of the oath of the oath of the oath of the oath of the oath of the oath of the oath of the oath of the oath of the oath of the oath oath of the oath oath oath oath oath oath oath oath      | er an approath of Office  Override     | ved program (i.e.                                                                                                    |  |  |  |  |
|      | 1 day) unless pri VOLSEP)  Pay Allowance Pay Base Date  Assigned Seniority Dates  Seniority Date  ACTIVE DUTY BASE DATE  AD PAY SCALE DATE  DEP DATE  COMMISSION DATE                                                                                                    | ior discharge  Date – Date  – Date of the | authorized under of the hire or Oath of the hire or Oath of the hire or Oath of the Os/17/2022 (11) (12) (13) (14) (15) (17) (17) (17) (17) (17) (17) (17) (17                                                                                                    | er an approach ath of Office  Override | ved program (i.e.                                                                                                    |  |  |  |  |
|      | 1 day) unless pri VOLSEP)  • Pay Allowance  • Pay Base Date -  Assigned Seniority Dates ③  ———————————————————————————————————                                                                                                    | ior discharge  Date – Date  – Date of the | authorized under of the hire or Oath of the hire or Oath of the hire or Oath of the or Oath of the or Oath of the or Oath of the or Oath of the or Oath of the or Oath of the or Oath of the or Oath of the or Oath of the or Oath of the or Oath of the or Oath of the or Oath of the or Oath of the or Oath of the or Oath of the oath of the oath of the oath oath of the oath of the oath of the oath of the oath of the oath of the oath of the oath of the oath of the oath of the oath of the oath of the oath of the oath of the oath of the oath oath of  | er an approath of Office  Override     | ved program (i.e.                                                                                                    |  |  |  |  |
|      | 1 day) unless pri VOLSEP)  Pay Allowance Pay Base Date  Assigned Seniority Dates  Seniority Date  ACTIVE DUTY BASE DATE  AD PAY SCALE DATE  DEP DATE  COMMISSION DATE  DIEMS DATE  RSV DRILL OBLIGATION DATE                                                                               | ior discharge  Date – Date  – Date of the | authorized under of the hire or Oath of the hire or Oath of the hire or Oath of the Oath of the Oath o | er an approach ath of Office  Override | ved program (i.e.                                                                                                    |  |  |  |  |
|      | 1 day) unless pri VOLSEP)  • Pay Allowance  • Pay Base Date -  Assigned Seniority Dates ①  ———————————————————————————————————                                                                                                    | ior discharge  Date – Date  – Date of the | authorized under of the hire or Oath of the hire or Oath of the hire or Oath of the or Oath of the oath of the oath of the oath oath of the oath of the oath of the oath of the oath of the oath of the oath of the oath oath oath oath oath oath oath oath                                                                                                    | er an approath of Office  Override     | ved program (i.e.                                                                                                    |  |  |  |  |
|      | 1 day) unless pri VOLSEP)  Pay Allowance Pay Base Date  Pay Base Date  Assigned Seniority Dates  Seniority Date  ACTIVE DUTY BASE DATE  AD PAY SCALE DATE  DEP DATE  COMMISSION DATE  DIEMS DATE  RSV DRILL OBLIGATION DATE  EXPECTED LOSS DATE  JOB FAMILY ENTRY DATE                     | ior discharge  Date – Date  – Date of the | authorized under of the hire or Oath of the hire or Oath of the or Oath of the or Oath of the or Oath of the or Oath of the or Oath of the or Oath of the or Oath of the or Oath of the or Oath of the or Oath of the or Oath of the or Oath of the or Oath of the or Oath of the or Oath of the or Oath of the or Oath of the or Oath of the oath of the oath of the oath of  | er an approach ath of Office  Override | ved program (i.e.                                                                                                    |  |  |  |  |
|      | 1 day) unless pri VOLSEP)  • Pay Allowance • Pay Base Date -  Assigned Seniority Dates ③  Seniority Date  ACTIVE DUTY BASE DATE  AD PAY SCALE DATE  DEP DATE  COMMISSION DATE  DIEMS DATE  RSV DRILL OBLIGATION DATE  EXPECTED LOSS DATE  JOB FAMILY ENTRY DATE  MIL OBLIGATION COMPL DATE | ior discharge  Date – Date  – Date of the | authorized under of the hire or Oath of the hire or Oath of the or Oath of the oath of the oath of the oath oath of the oath of the oath of the oath of the oath oath oath oath oath oath oath oath                                                                                                    | er an appro                            | ved program (i.e.                                                                                                    |  |  |  |  |

### Procedures,

continued

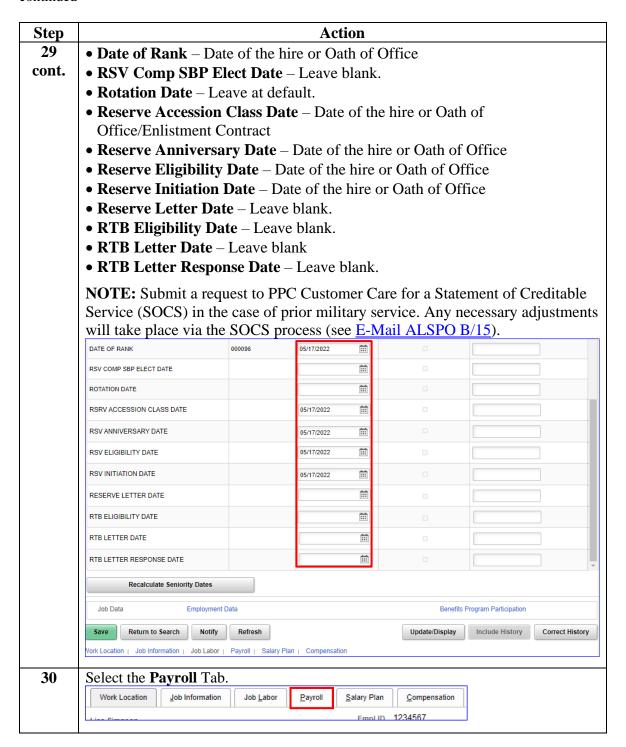

### Procedures,

continued

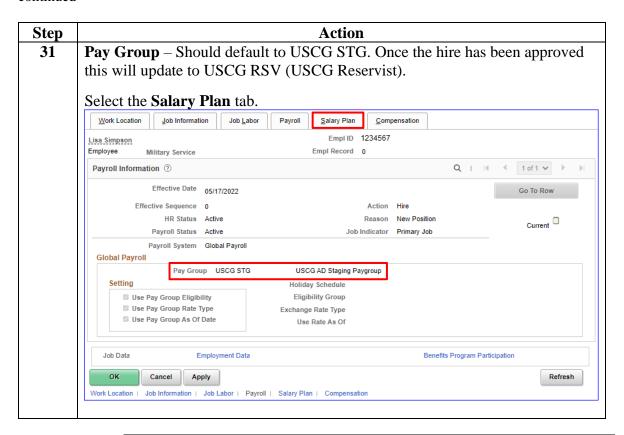

#### Procedures.

continued

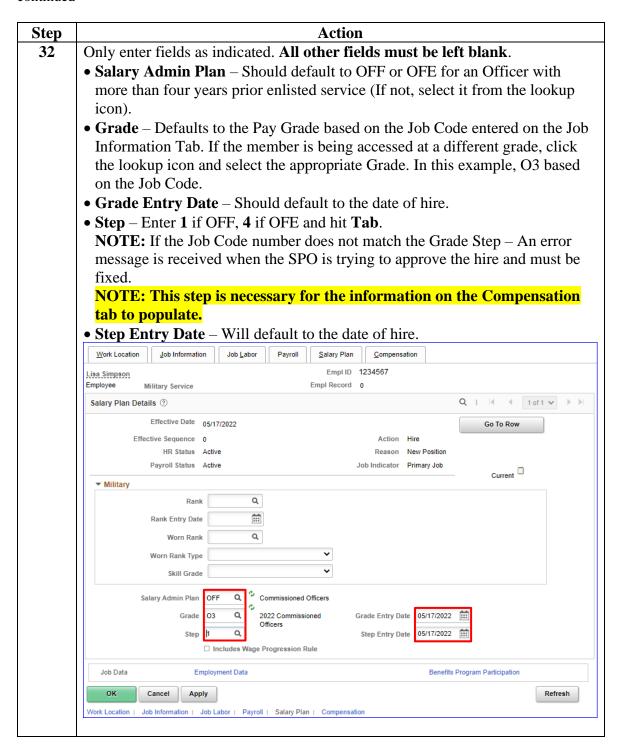

### Procedures,

continued

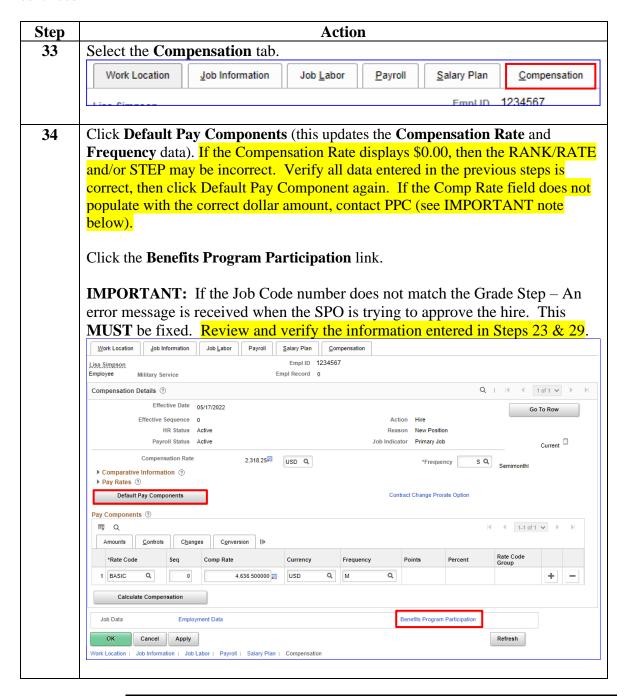

### Procedures,

continued

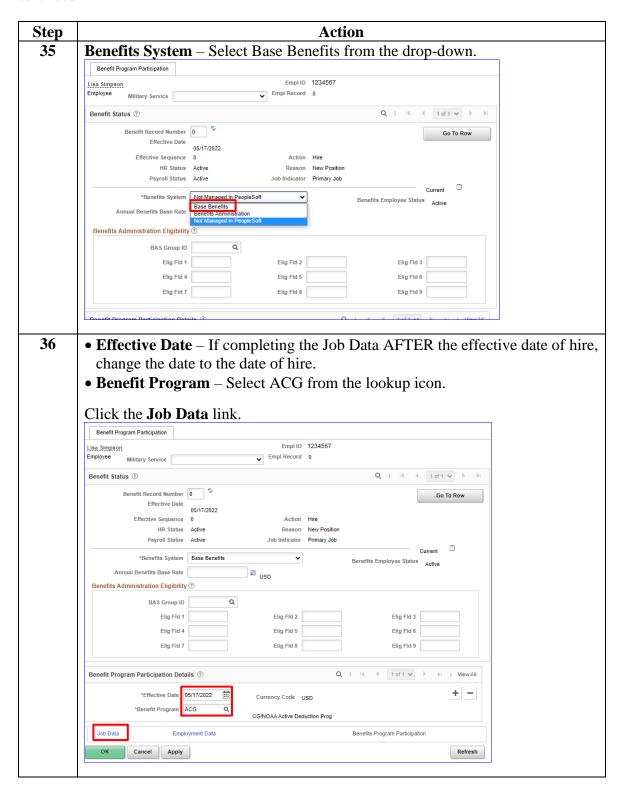

## Procedures,

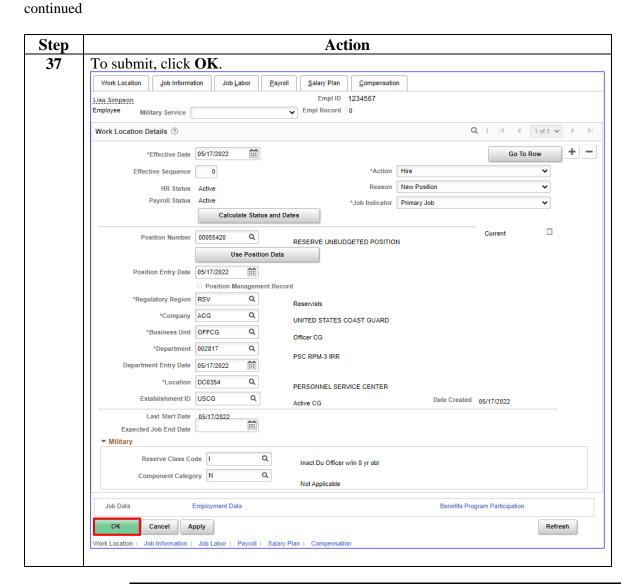

### Procedures,

continued

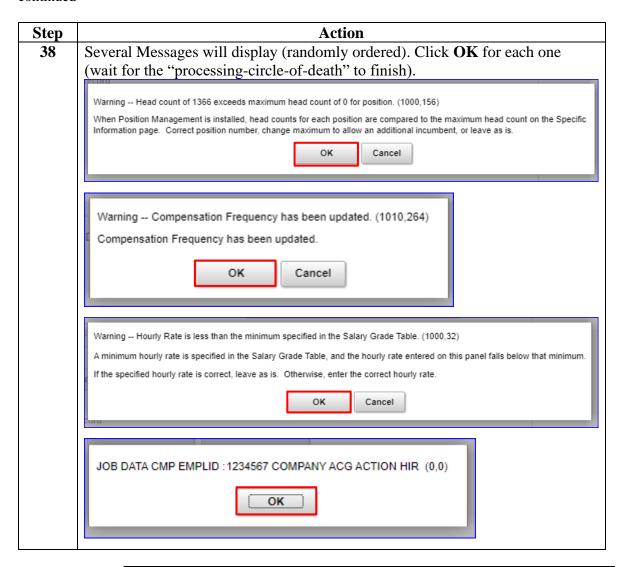

#### Procedures,

continued

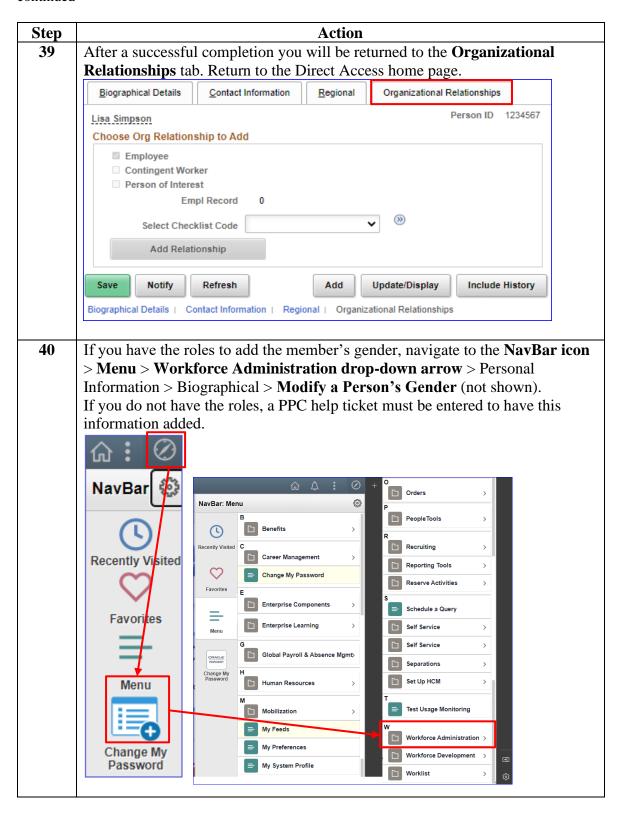

### Procedures,

continued

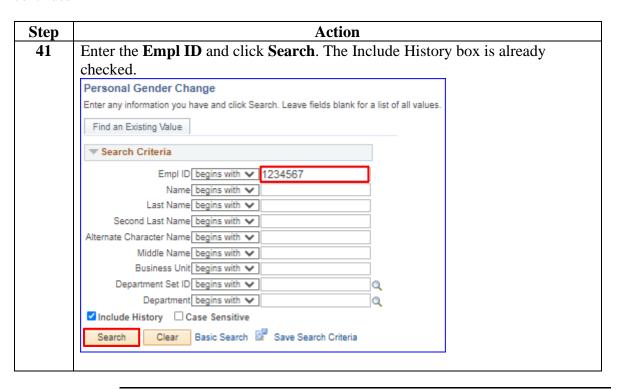

### Procedures,

continued

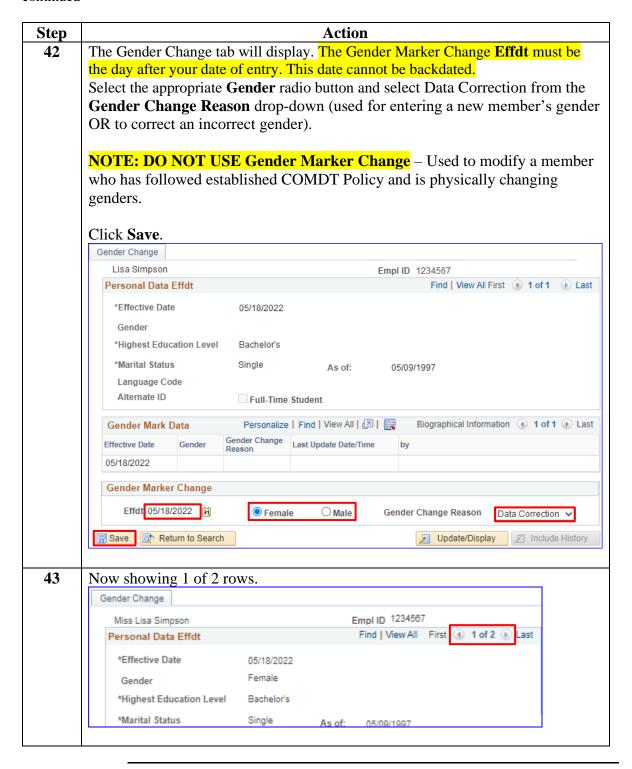

## **Approving an Accession**

#### Introduction

This section provides the procedures for approving an accession in DA.

#### **Information**

- SPO Auditor/PAO user access is required to approve an accession.
- The approver cannot be the same person who entered the accession.
- The member will **NOT be paid** until the accession transaction is approved (remains in the staging Pay Group), the contract is entered and then the contract is approved.

**Procedures** See below.

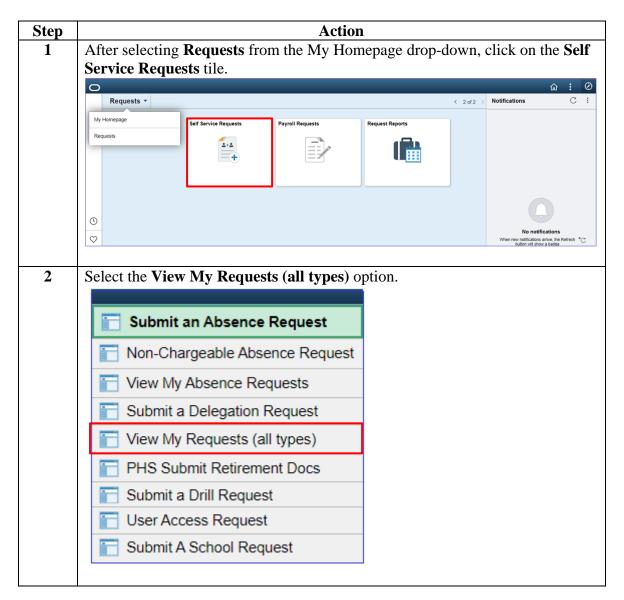

## Approving an Accession, Continued

### Procedures,

continued

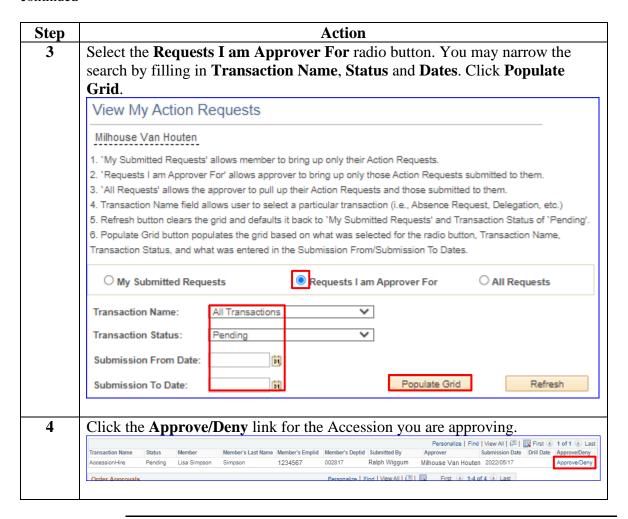

## Approving an Accession, Continued

### Procedures,

continued

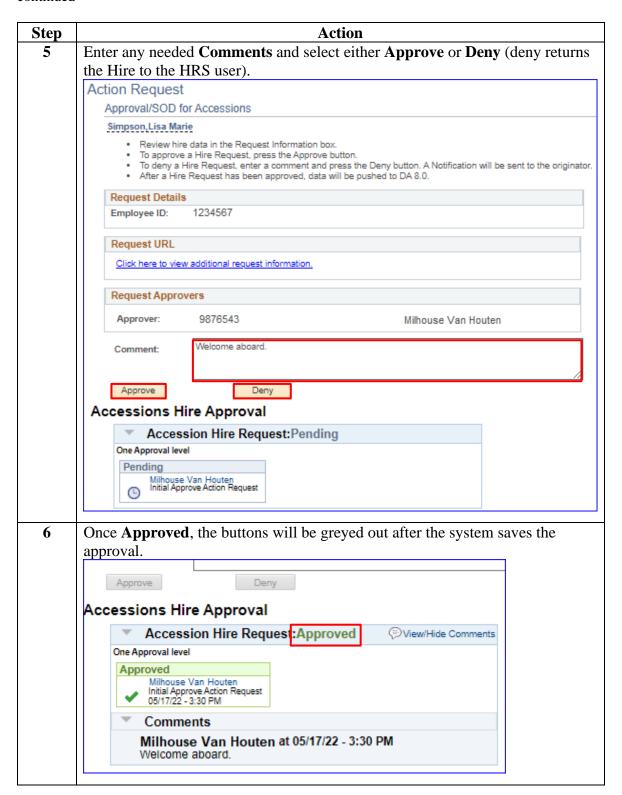

## Approving an Accession, Continued

### Procedures,

continued

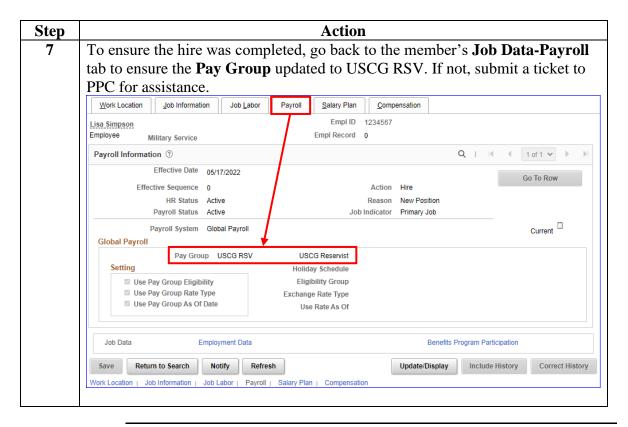

## **Entering Contract Data**

**Introduction** This section provides the procedures for entering Contract Data for a recruit in DA.

**Procedures** See below.

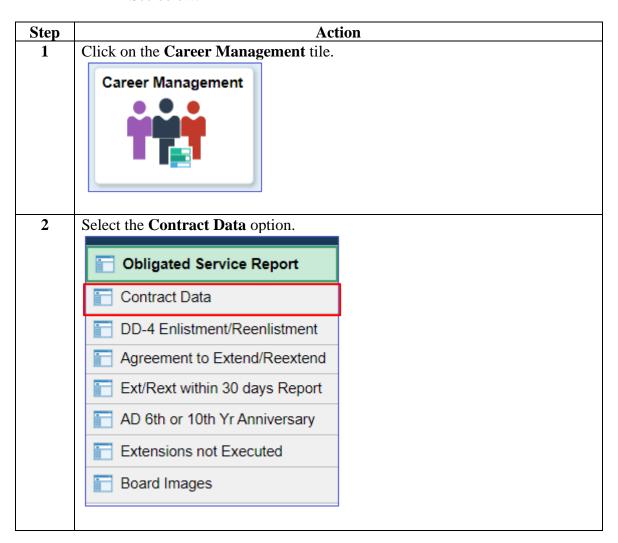

### Procedures,

continued

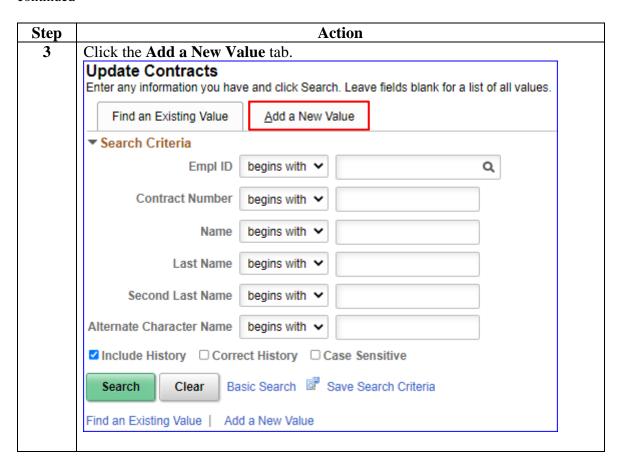

### Procedures,

continued

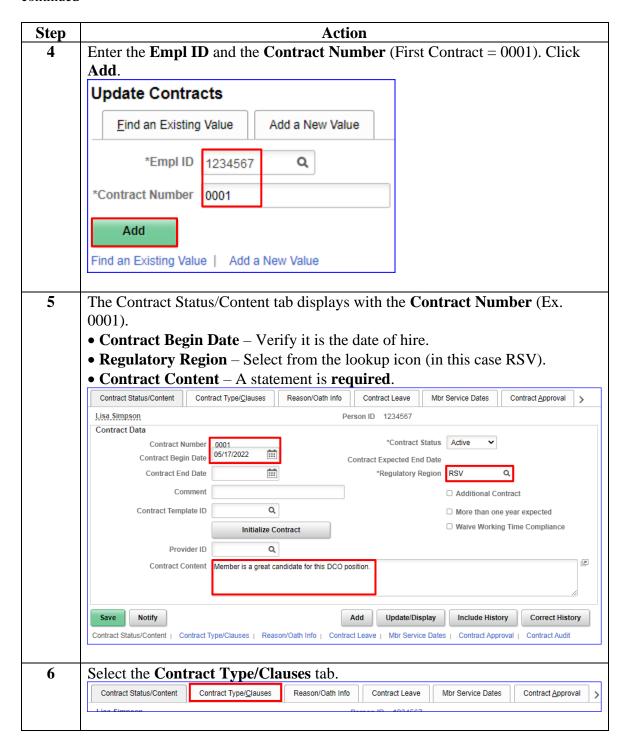

#### Procedures,

continued

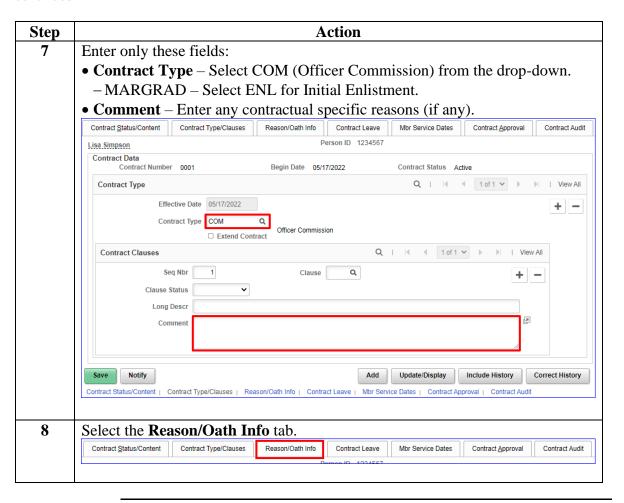

#### Procedures,

continued

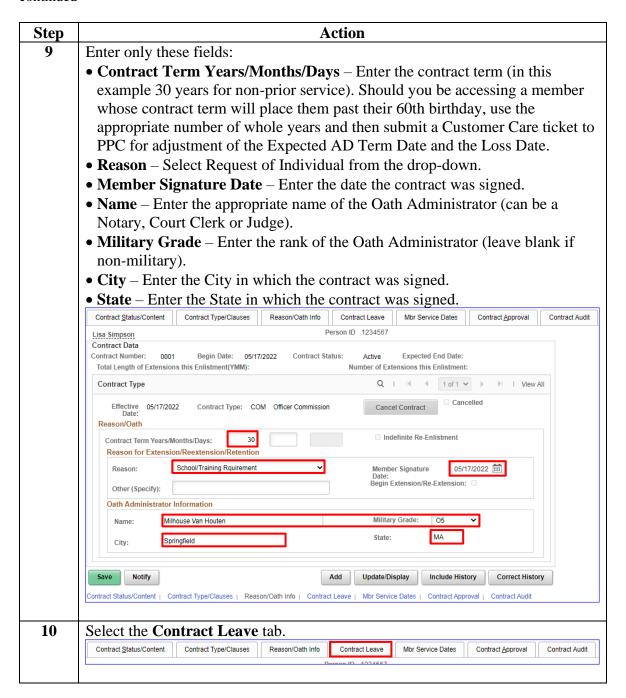

#### Procedures,

continued

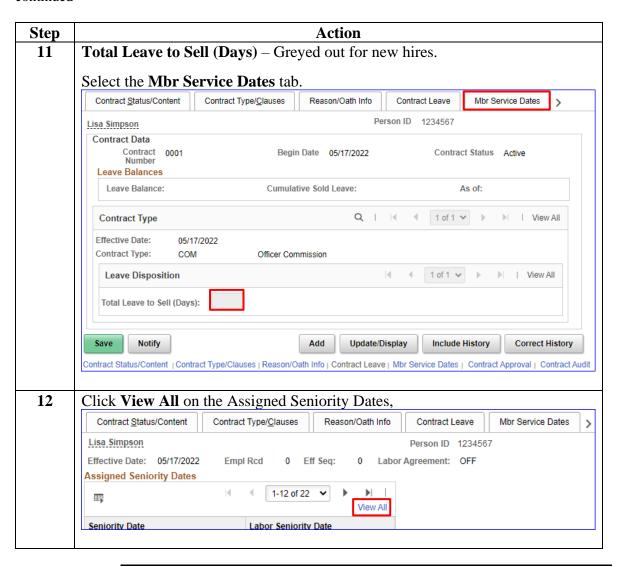

### Procedures,

continued

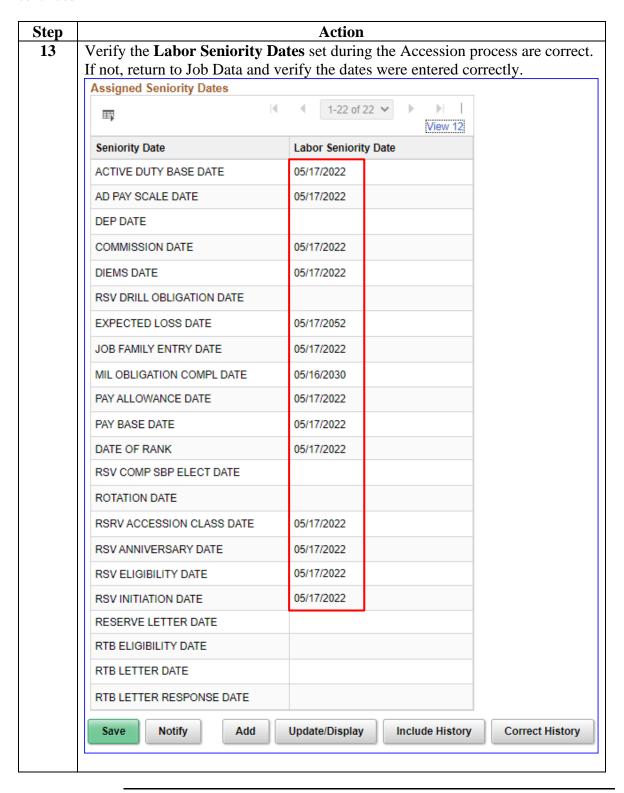

### Procedures,

continued

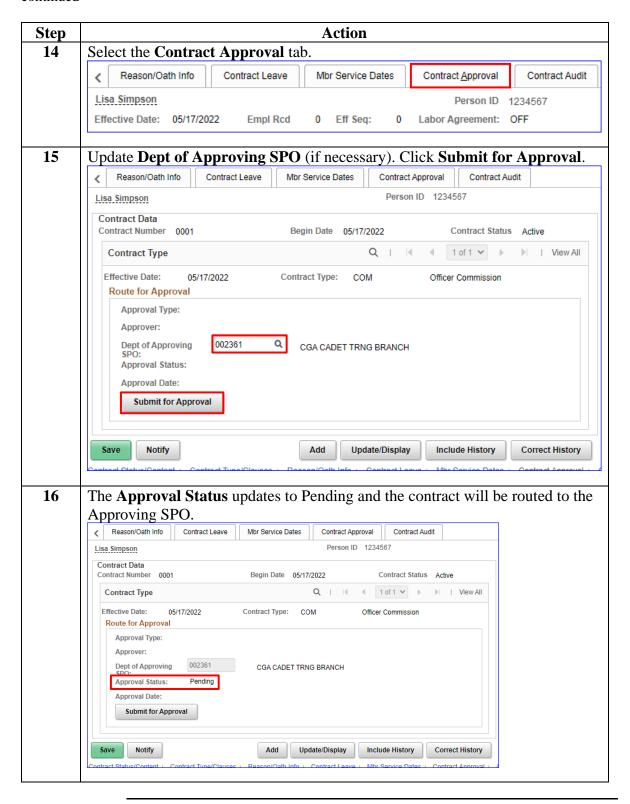

## **Approving a Contract**

#### Introduction

This section provides the procedures for approving a contract in DA.

### **Information**

- SPO Auditor/PAO user access is required to approve a contract.
- The approver cannot be the same person who entered the contract.
- The member will **NOT be paid** until the contract is entered and then approved.

### **Procedures**

See below.

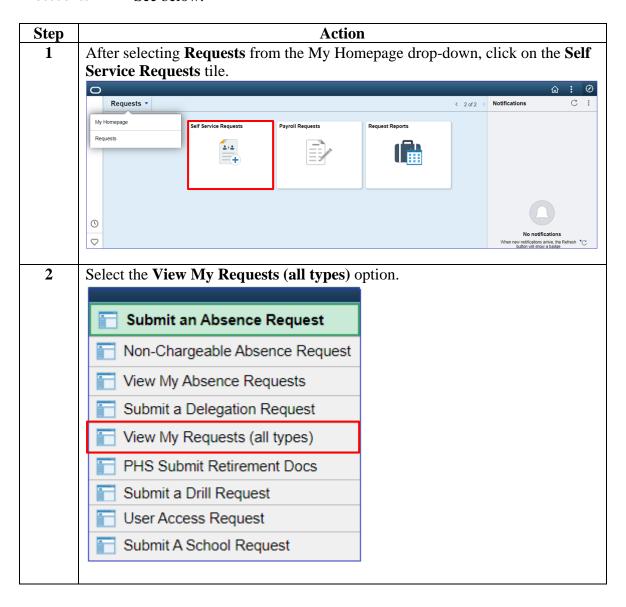

# Approving a Contract, Continued

### Procedures,

continued

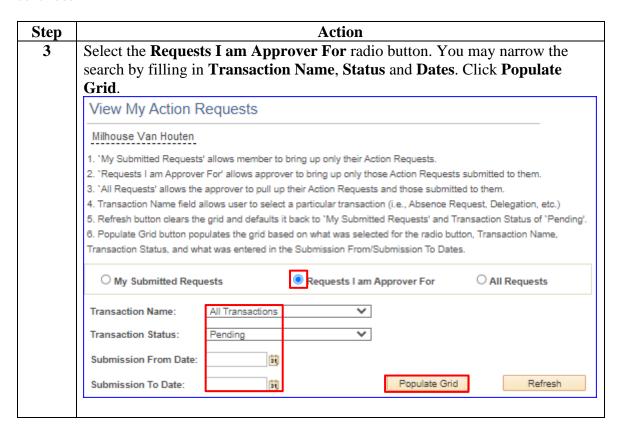

### Approving a Contract, Continued

#### Procedures,

continued

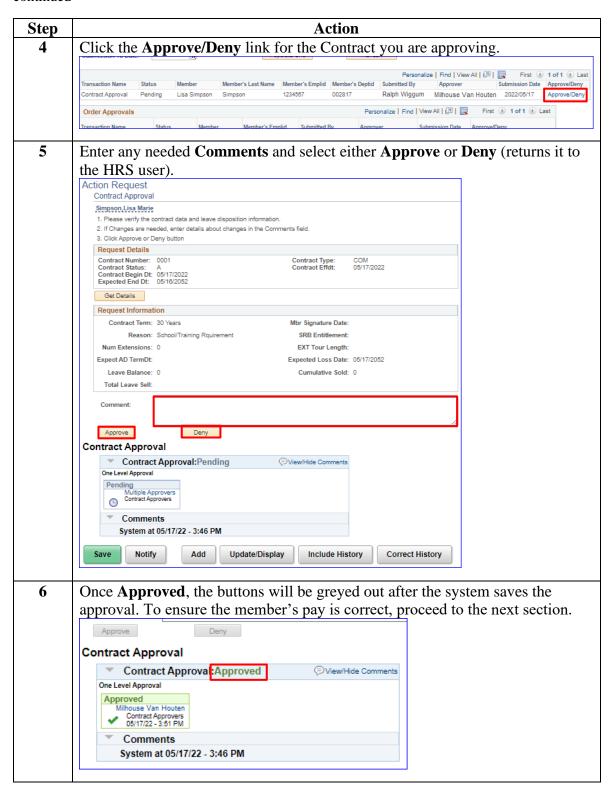

## **BAH and Direct Deposit**

**Introduction** This section provides the procedures for ensuring the member is

receiving Basic Allowance for Housing (BAH) and that their direct

deposit has been set up to receive pay.

**Information** Once the hire, the contract and the BAH are approved, then direct deposit

must be entered.

**Procedures** See below.

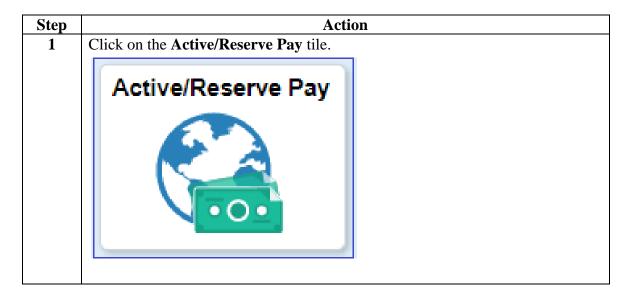

### Procedures,

continued

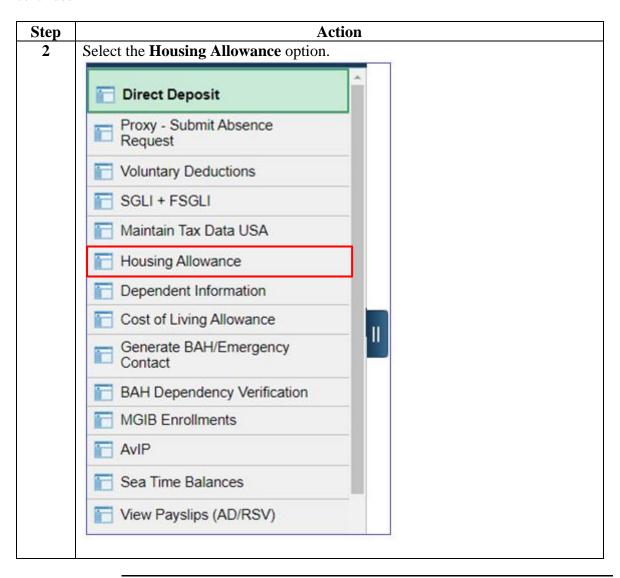

# Procedures, continued

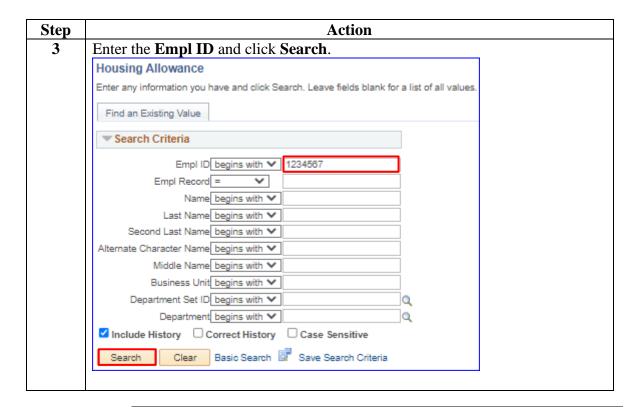

#### Procedures,

continued

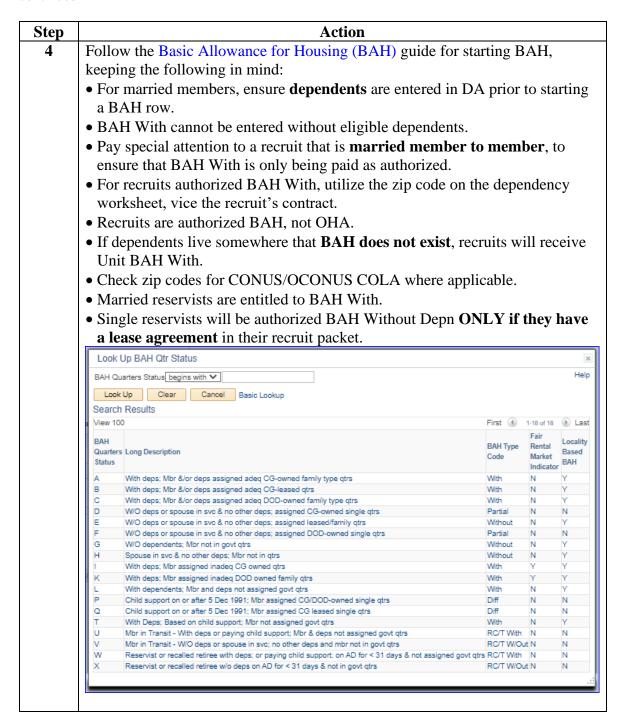

### Procedures,

continued

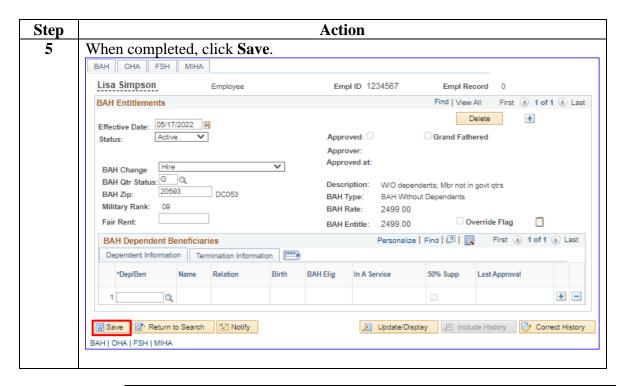

### Procedures,

continued

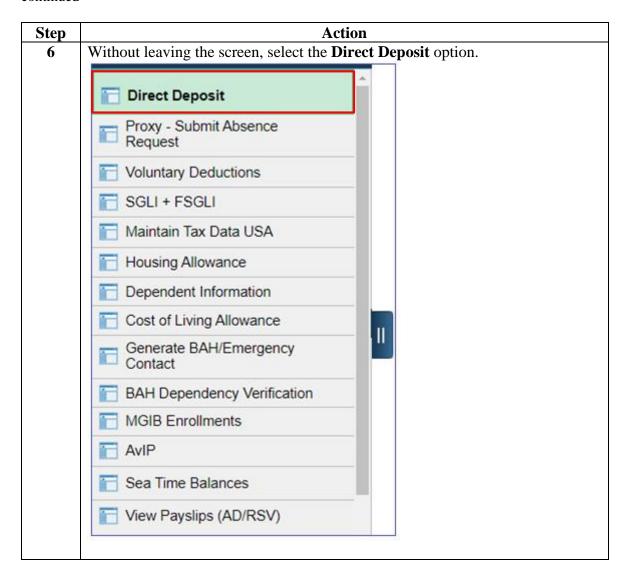

### Procedures,

continued

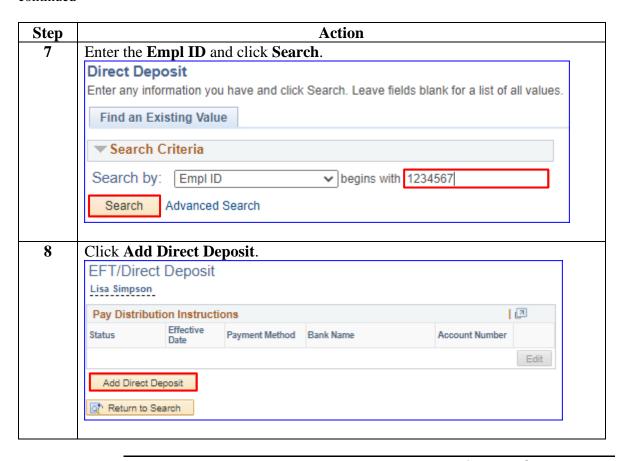

#### Procedures,

continued

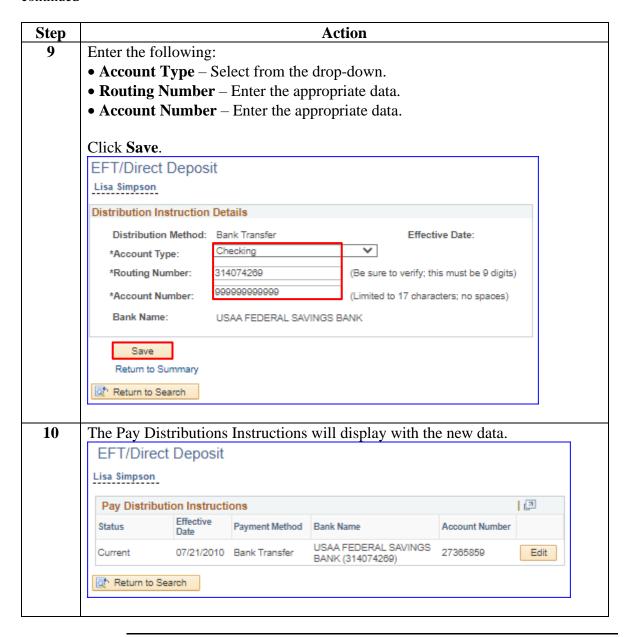